## ANALISIS FORENSIC IMAGE (JPG)

Kali ini saya akan menjelaskan tentang salah satu contoh forensic image (JPG),dari forensic image kita dapat melakukan suatu analisis terhadap dua buah gambar yang sama tetapi sebenarnya berbeda yang artinya, dua buah gambar dapat kita analisis antara satu sama lainnya agar dapat kita ketahui yang mana dari kedua gambar tersebut merupakan gambar asli atau gambar yang sudah dimanipulasi(di edit) menggunakan aplikasi editing gambar.

Aplikasi yang saya gunakan untuk menganalisa forensic image adalah JPEGsnoob

Berikut adalah perbandingan antara gambar yang sudah di edit dan gambar yang original

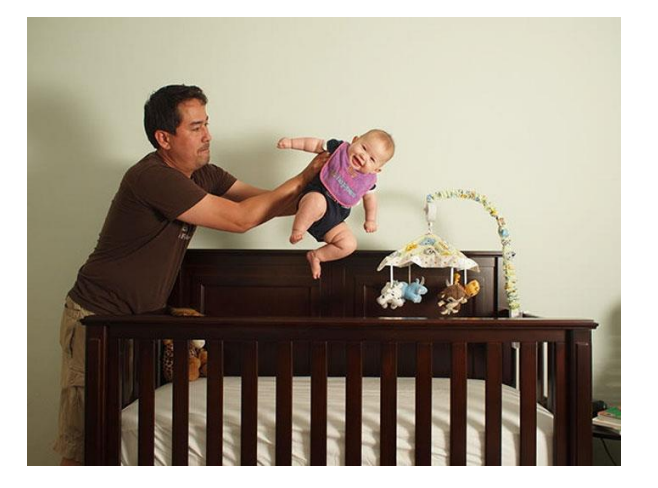

(1) Original (2) Editing

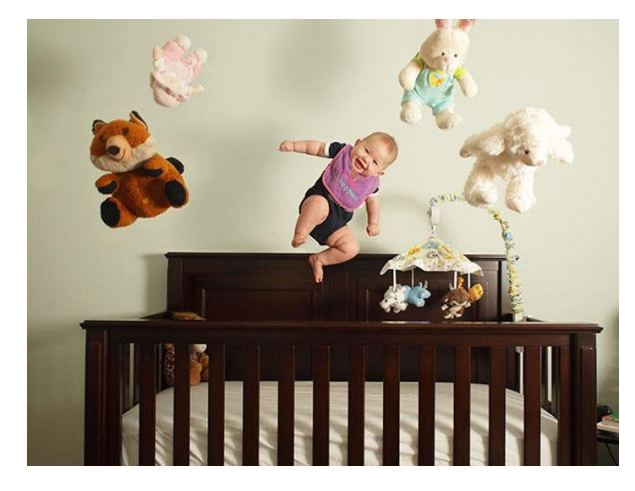

Berikut adalah perbandingan antara kedua gambar tersebut

Pada bagian DHT (Define Huffman Table)

```
*** Marker: DHT (Define Huffman Table) (xFFC4) ***
OFFSET: 0x00001B41
Huffman table length = 88
Destination ID = 0Class = 1 (AC Table)
  Codes of length 01 bits (000 total):
  Codes of length 02 bits (001 total): 01
  Codes of length 03 bits (003 total): 00 02 03
  Codes of length 04 bits (002 total): 04 11
  Codes of length 05 bits (003 total): 05 12 21
  Codes of length 06 bits (004 total): 06 31 41 51
  Codes of length 07 bits (006 total): 07 13 22 32 61 71
  Codes of length 08 bits (005 total): 14 42 81 91 Bl
  Codes of length 09 bits (008 total): 08 15 23 33 52 72 Al Cl
  Codes of length 10 bits (004 total): 24 62 92 Dl
  Codes of length 11 bits (009 total): 16 34 43 63 73 82 A2 B2 F0
  Codes of length 12 bits (009 total): 17 25 35 53 54 64 93 B3 El
  Codes of length 13 bits (006 total): 74 83 A3 C2 D2 F1
  Codes of length 14 bits (007 total): 26 27 36 44 45 55 84
  Codes of length 15 bits (001 total): 94
  Codes of length 16 bits (001 total): 75
  Total number of codes: 069
```

```
*** Marker: DHT (Define Huffman Table) (xFFC4) ***
 OFFSET: 0x00001B42
Huffman table length = 92
Destination ID = 0Class = 1 (AC Table)
  Codes of length 01 bits (000 total):
  Codes of length 02 bits (001 total): 01
  Codes of length 03 bits (003 total): 00 02 03
  Codes of length 04 bits (002 total): 04 11
  Codes of length 05 bits (004 total): 05 12 21 31
  Codes of length 06 bits (002 total): 06 41
  Codes of length 07 bits (006 total): 07 13 22 51 61 71
  Codes of length 08 bits (004 total): 14 32 81 91
   Codes of length 09 bits (010 total): 08 15 23 33 42 52 72 Al Bl Cl
   Codes of length 10 bits (004 total): 24 62 B2 D1
   Codes of length 11 bits (008 total): 16 17 34 43 73 82 92 FO
  Codes of length 12 bits (010 total): 25 44 53 63 74 83 93 A2 B3 El
  Codes of length 13 bits (009 total): 18 26 27 35 36 55 64 D2 F1
  Codes of length 14 bits (003 total): 45 54 C2
  Codes of length 15 bits (004 total): 37 65 75 84
  Codes of length 16 bits (003 total): 94 C3 D3
  Total number of codes: 073
```
Pada gambar (1) terdapat lebih sedikit DHT dikarenakan masih original dan bit langh nya belum di tambah, sementara pada gambar ke (2) terdapat penambahan DHT akibat editan yang di lakukan karena menambahkan gambar baru yg di masukkan kedalam gambar original yang mengakibatkan bit langh bertambah.